## **Calcolo degli Eventi**

#### Fondamenti di Intelligenza Artificiale M A.A. 2009/2010

# **Calcolo degli Eventi (EC)**

- Framework basato su FOL per ragionare su azioni, eventi, e tempo
- Permette di modellare e ragionare su proprietà la cui verità varia nel tempo (**fluenti**)
	- Quindi di rappresentare gli **effetti** delle azioni
- Gli eventi rappresentano l'esecuzione di azioni o il verificarsi di "qualcosa di rilevante" nell'ambiente
- Diversi dialetti del calcolo degli eventi
	- Eventi "non atomici"
	- Traiettorie

 $-$  …

- Noi considereremo una delle forme più semplici del calcolo
	- Eventi puntuali, ovvero associati ad un singolo valore temporale

## **Ontologia di EC 1/2**

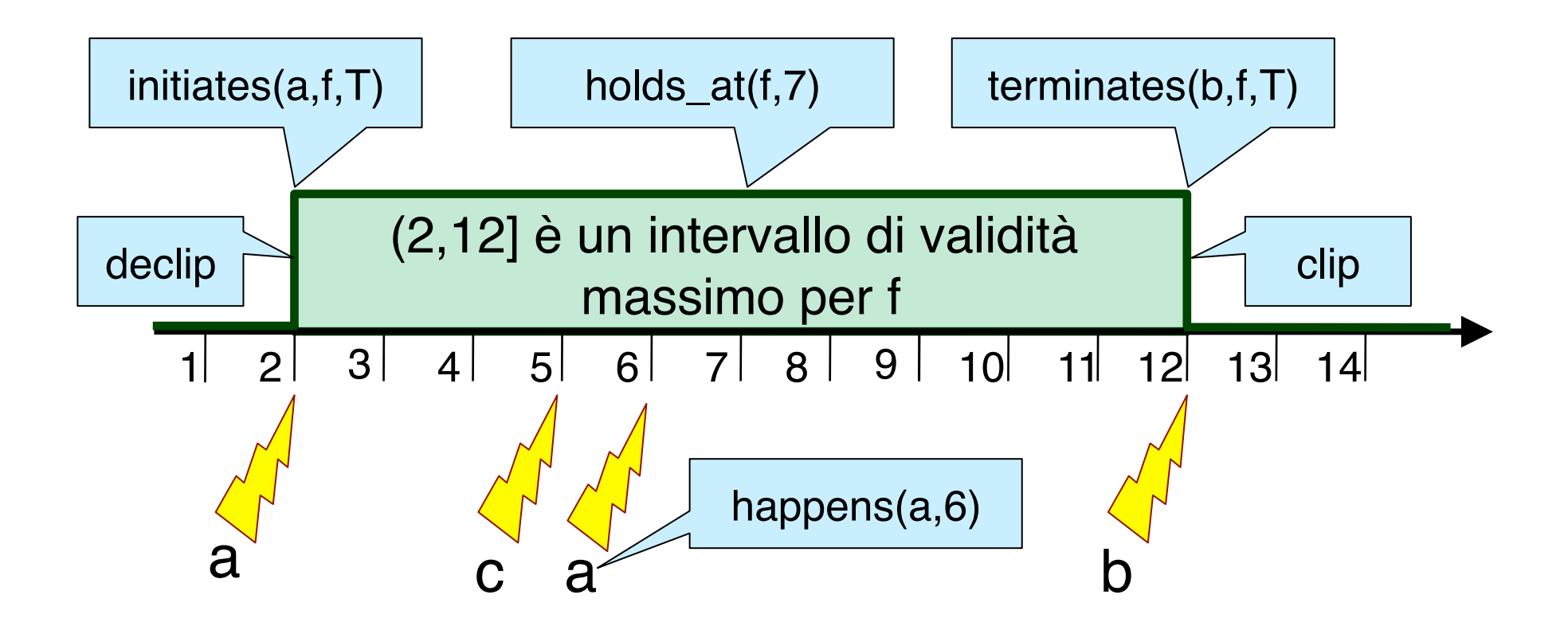

# Ontologia di EC 2/2

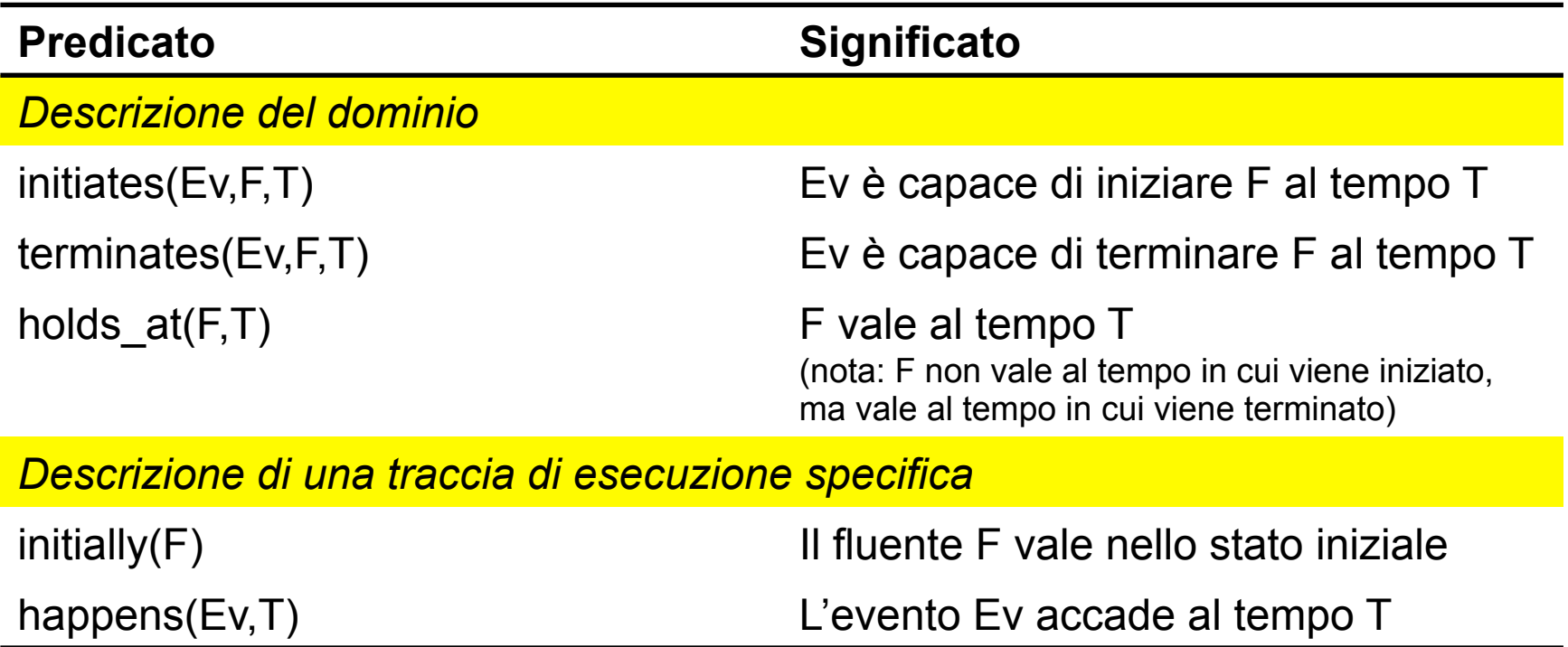

### **Forme di ragionamento**

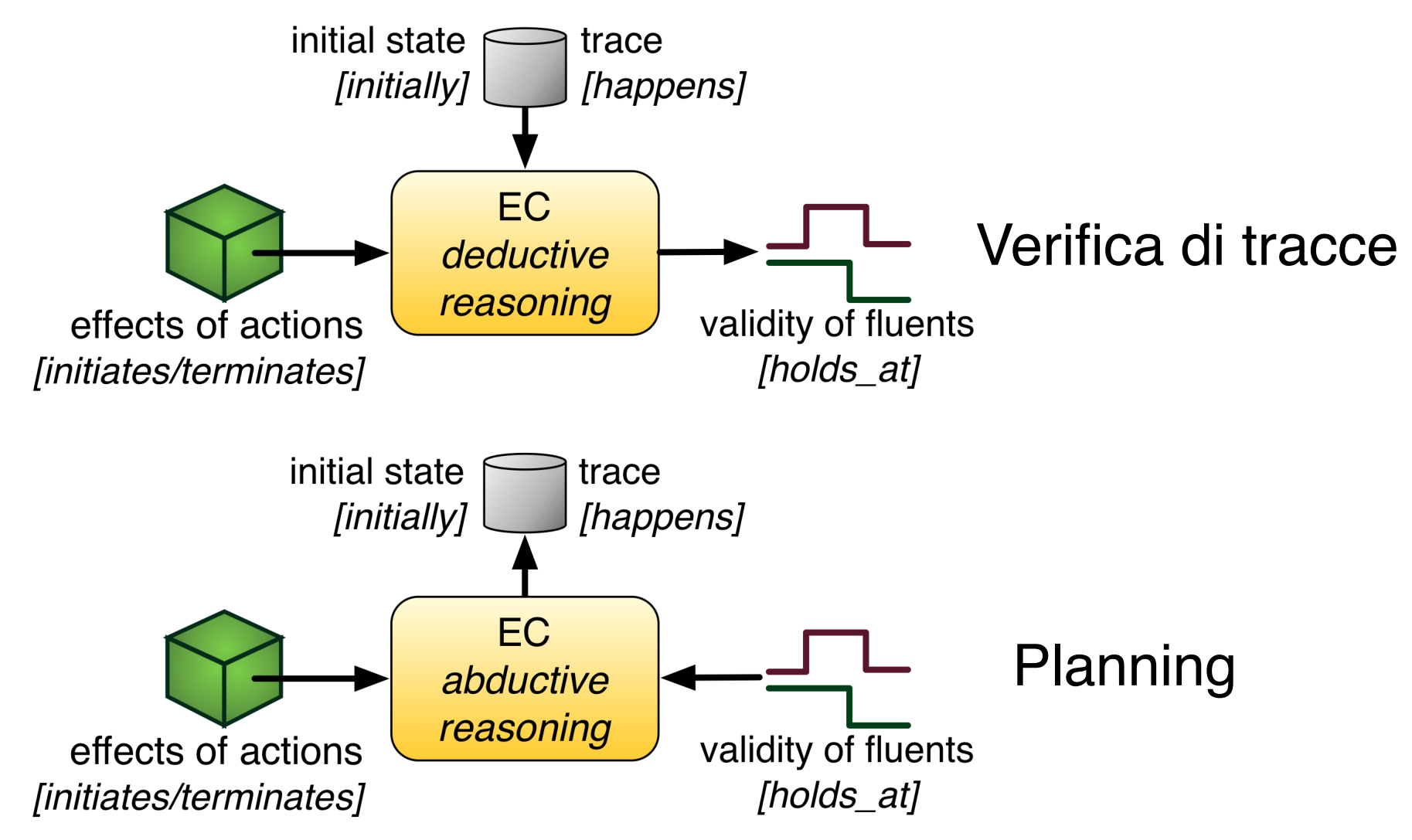

## **Event vs Situation Calculus**

- Il calcolo degli eventi ragiona su intervalli temporali, non sulla transizione da una situazione all'altra
- Il calcolo delle situazioni mira a rappresentare COMPLETAMENTE lo stato del sistema
- Nel calcolo degli eventi, l'andamento di ogni fluente rappresenta una parte dello stato, gestita separatamente dalle altre

## **Formalizzazione del Calcolo**

- Chi definisce il "significato" dei termini introdotti?
	- Una teoria logica generale, indipendente dal dominio
- EC può essere formalizzato mediante
	- Clausole di Horn
	- Negazione per fallimento

#### → PROLOG per effettuare ragionamento deduttivo!

#### **Formalizzazione - Idea**

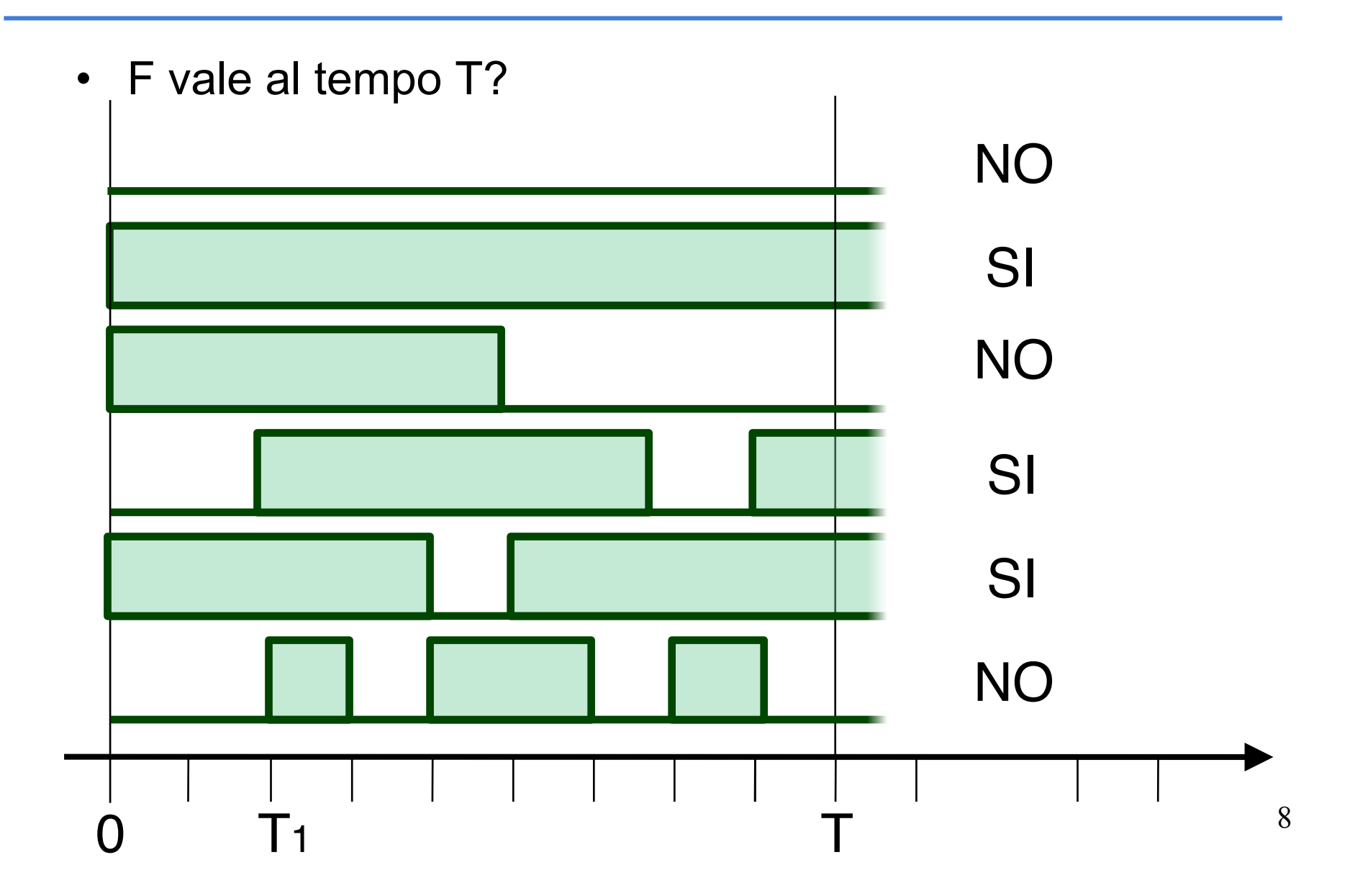

#### **Formalizzazione - Idea**

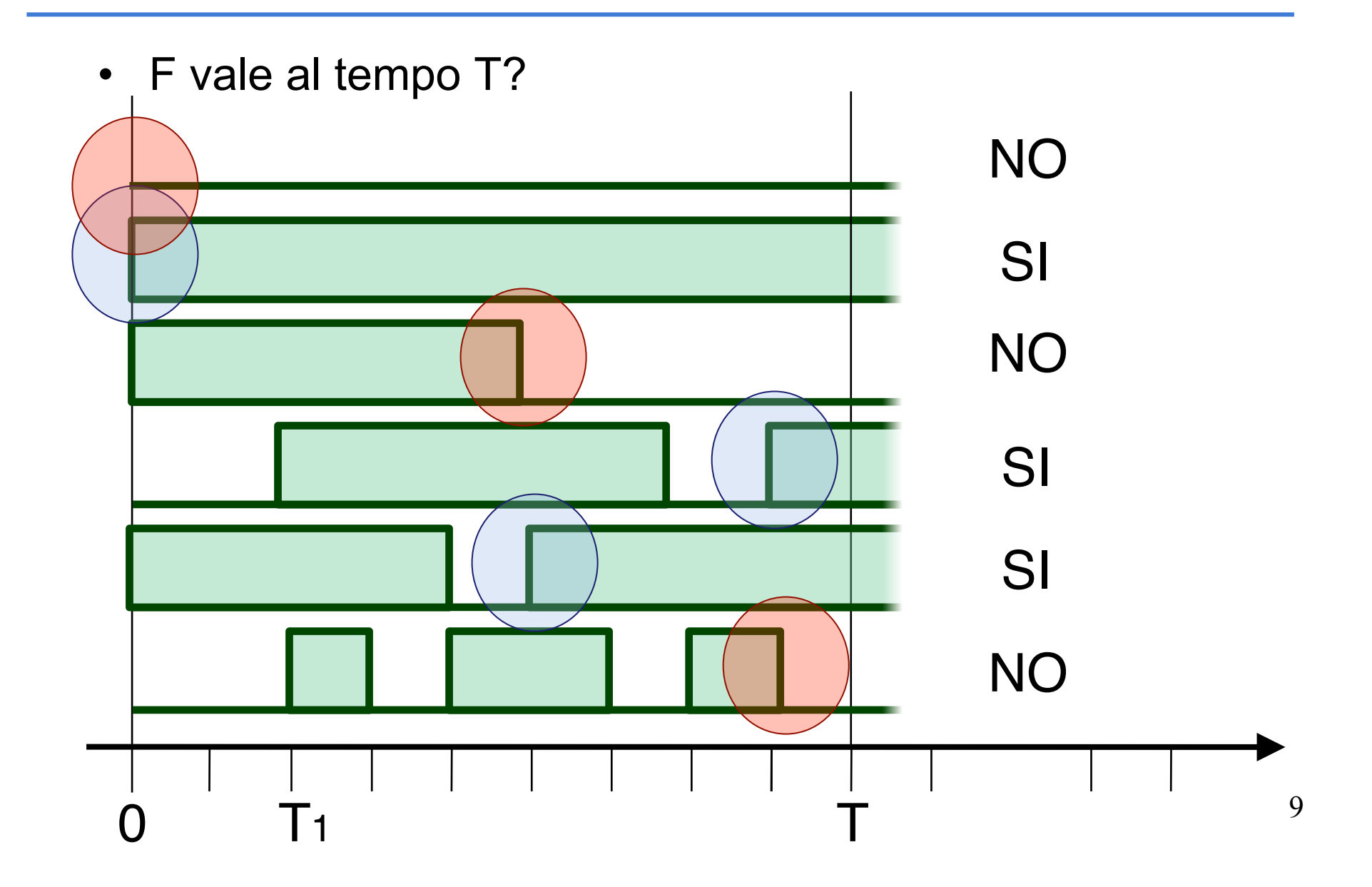

# Formalizzazione – linguaggio naturale

- F *vale* al tempo T se
	- –Ad un tempo passato (Tstart) si è verificata una situazione che ha reso vero F
		- O F *vale nello stato iniziale* (Tstart = 0)
		- Oppure al tempo Tstart è *accaduto* un evento che ha *iniziato* F
	- –Tra Tstart e T, F **non** è stato bloccato
		- Ovvero non è *accaduto* un evento che ha *terminato* F

#### **Formalizzazione - Prolog**

```
holds_at(F, T):- 
  initially(F), 
  \+ (clipped(0, F, T)). 
holds_at(F, T):- 
  happens(Ev,Tstart), 
  Tstart \langle T, T \rangle Tstart \langle T, T \rangleinitiates(Ev, F, Tstart), 
  \+ (clipped(Tstart, F, T)). 
clipped(T1, F, T3):- 
  happens(Ev,T2), T2 >= T1, T2 < T3,
```

```
terminates(Ev, F, T2).
```
#### **Ragionamento deduttivo in Prolog**

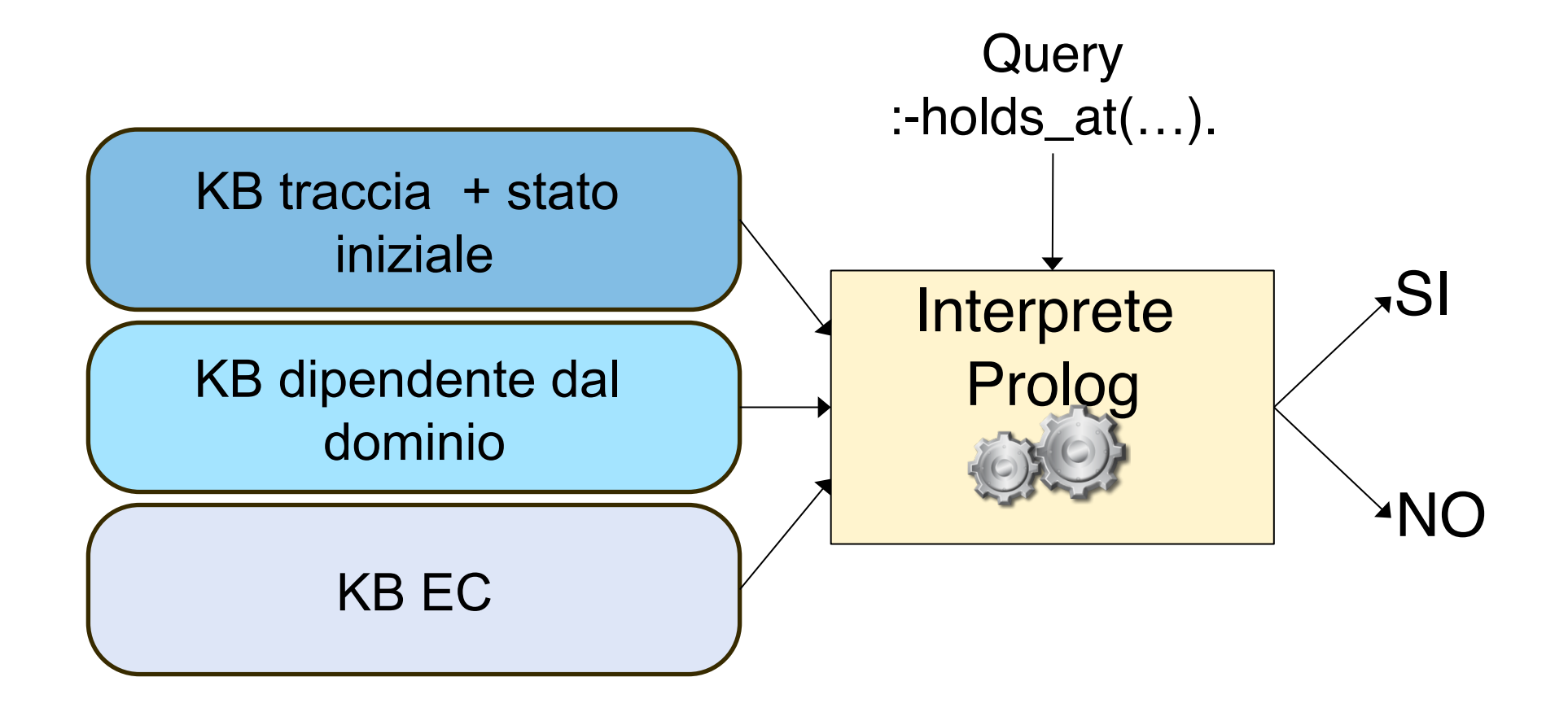

#### **Esempio – Carrello e azioni simultanee**

- Un carrello può essere tirato o spinto
	- Se viene tirato senza essere spinto, si muove indietro (*backward*)
	- Se viene spinto senza essere tirato, si muove in avanti (*forward*)
	- Se viene spinto e tirato contemporaneamente, si mette a girare (*spinning*)
- Similmente per la terminazione degli effetti

#### **Carrello – formalizzazione 1/2**

**initiates(push, forward, T):-** 

**\+ happens(pull,T).** 

**initiates(pull,backward,T):-** 

**\+ happens(push,T).** 

**initiates(pull,spinning,T): happens(push,T).** 

#### **Carrello – formalizzazione 2/2**

```
terminates(push, backwards, T):- 
  \+ happens(pull,T).
```

```
terminates(pull, forwards, T).
```

```
terminates(pull, backwards, T):- 
  happens(push,T).
```

```
terminates(push, spinning, T):- 
  \+ happens(pull,T).
```

```
terminates(pull, spinning, T):- 
  \+ happens(push,T).
```
### **Carrello – Traccia e query**

• Traccia di esecuzione

**happens(push,0).** 

**happens(pull,1).** 

**happens(push,2).** 

**happens(pull,2).** 

- Query di successo:
	- **:- \+ holds\_at(spinning, 1).**
	- **:- holds\_at(backwards, 2).**
	- **:- \+ holds\_at(backwards, 3).**
	- **:- \+ holds\_at(forwards, 3).**
	- **:- holds\_at(spinning, 3).**

### Esercizio – luce 1/2

- Modellare le seguenti azioni
	- **switch(L)** modifica lo stato della luce L
		- Se L è accesa, viene spenta
		- Se L è spenta, viene accesa
		- Tali effetti valgono solo se la luce non è rotta
	- **touch(L)** causa la rottura della luce, spegnendola

#### **Esercizio – luce 2/2**

- 
- Data la seguente traccia: Stato iniziale **initially(on(l))**. Sequenza di eventi
	- - **happens(switch(l),2).**
		- **happens(switch(l),3).**
		- **happens(touch(l),4).**
		- **happens(switch(l),5).**
		- **happens(switch(l),7).**
- Verificare le seguenti query:
	- **:-holds\_at(broken(l),5).**
	- **:-holds\_at(on(l),2).**
	- **:-holds\_at(on(l),3).**
	- **:-holds\_at(off(l),3).**
	- **:-holds\_at(off(l),4).**
	- **:-holds\_at(off(l),5).** 18

#### **Soluzione 1/2**

```
terminates(touch(L),on(L),T). 
initiates(touch(L),broken(L),T). 
initiates(touch(L),off(L),T).
```

```
%quando la luce è spenta… 
initiates(switch(L),on(L),T):- 
 holds_at(off(L),T), 
  \+ holds_at(broken(L),T).
```

```
terminates(switch(L),off(L),T):- 
 holds_at(off(L),T), 
 \+ holds at(broken(L), T). 19
```
#### **Soluzione 1/2**

```
%quando la luce è accesa… 
initiates(switch(L),off(L),T):- 
 holds_at(on(L),T), 
 \+ holds_at(broken(L),T).
```

```
terminates(switch(L),on(L),T):- 
 holds_at(on(L),T).
```
## **Calcolo degli Eventi Reattivo**

- Sviluppato dal gruppo di Intelligenza Artificiale del **DEIS** 
	- Permette di monitorare dinamicamente l'esecuzione del sistema, mostrando lo stato dei fluenti

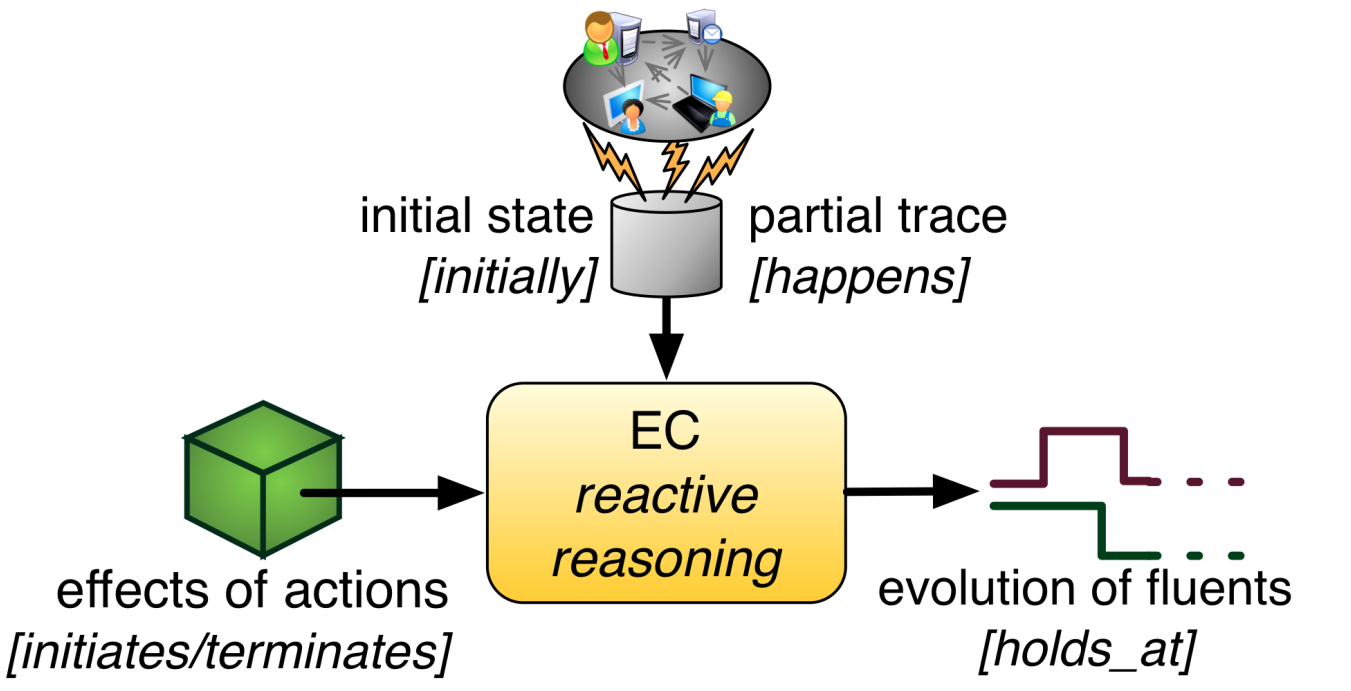

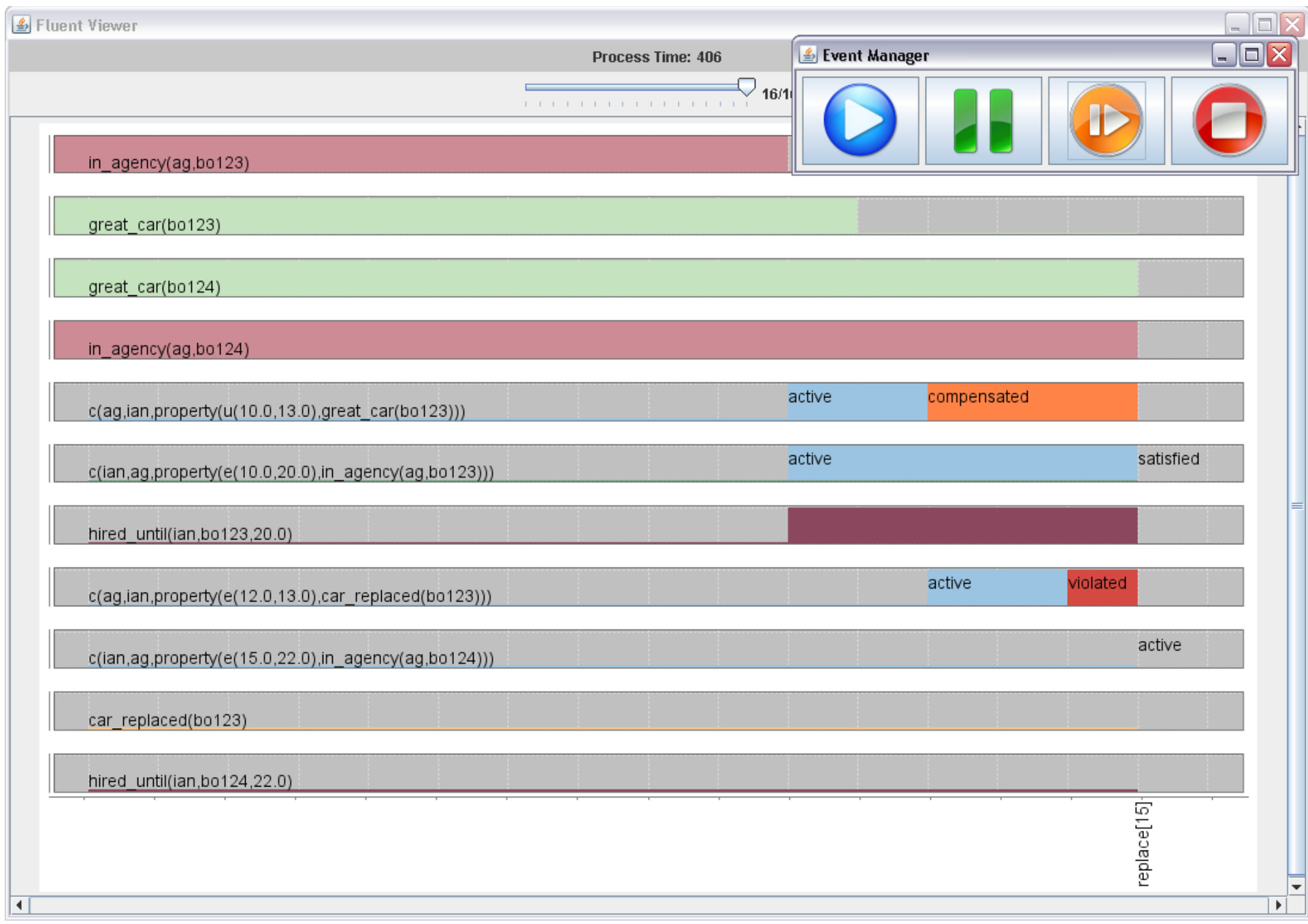

#### *Credits: Alessandro Zorzi* <sup>22</sup>